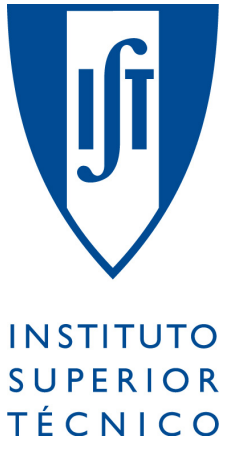

Instituto Superior Técnico

## Programação e Computação para Arquitectura – 2016/2017

Segundo Teste – 19/01/2017

Número: \_\_\_\_\_\_\_\_

Nome:

Escreva o seu número em todas as folhas da prova. O tamanho das respostas deve ser limitado ao espaço fornecido para cada pergunta. Se tiver dúvidas de interpretação, faça suposições razoáveis e explicite-as na sua resposta. Pode usar os versos das folhas para rascunho. A prova tem **4** páginas e a duração é de **60 minutos**. A cotação de cada questão encontra-se indicada entre parêntesis. Boa sorte.

1. (1.0) Defina a função filtra que, dado um predicado e uma lista de elementos, devolve uma lista com os elementos para os quais o predicado é verdadeiro. Por exemplo:

```
>> filtra(lambda x: x > 3, [1, 2, 3, 4, 5, 4, 3, 2, 1])
[4, 5, 4]
    def filtra(p, lista):
        if lista == []:
             return []
        elif p(lista[0]):
             return [lista[0]] + filtra(p, lista[1:])
        else:
             return filtra(p, lista[1:])
```
2. (1.0) **Usando** a função filtra definida no exercício anterior, defina a função primeiro\_quadrante que, dada uma lista de posições no plano XY , devolve uma lista contendo apenas as posições localizadas no primeiro quadrante. Por exemplo:

```
>> primeiro_quadrante([xy(-1, 1), xy(1, 2), xy(-2, -1), xy(3, -1), xy(2, 3)])
[xyz(1.0, 2.0, 0.0), xyz(2.0, 3.0, 0.0)]
```

```
def primeiro_quadrante(pts):
    return filtra(lambda p: p.x >= 0 and p.y >= 0, pts)
```
3. (1.0) Defina uma função que cria um *elo* de uma *corrente*. Um elo é uma peça de secção circular com as medidas que se apresentam no seguinte esquema:

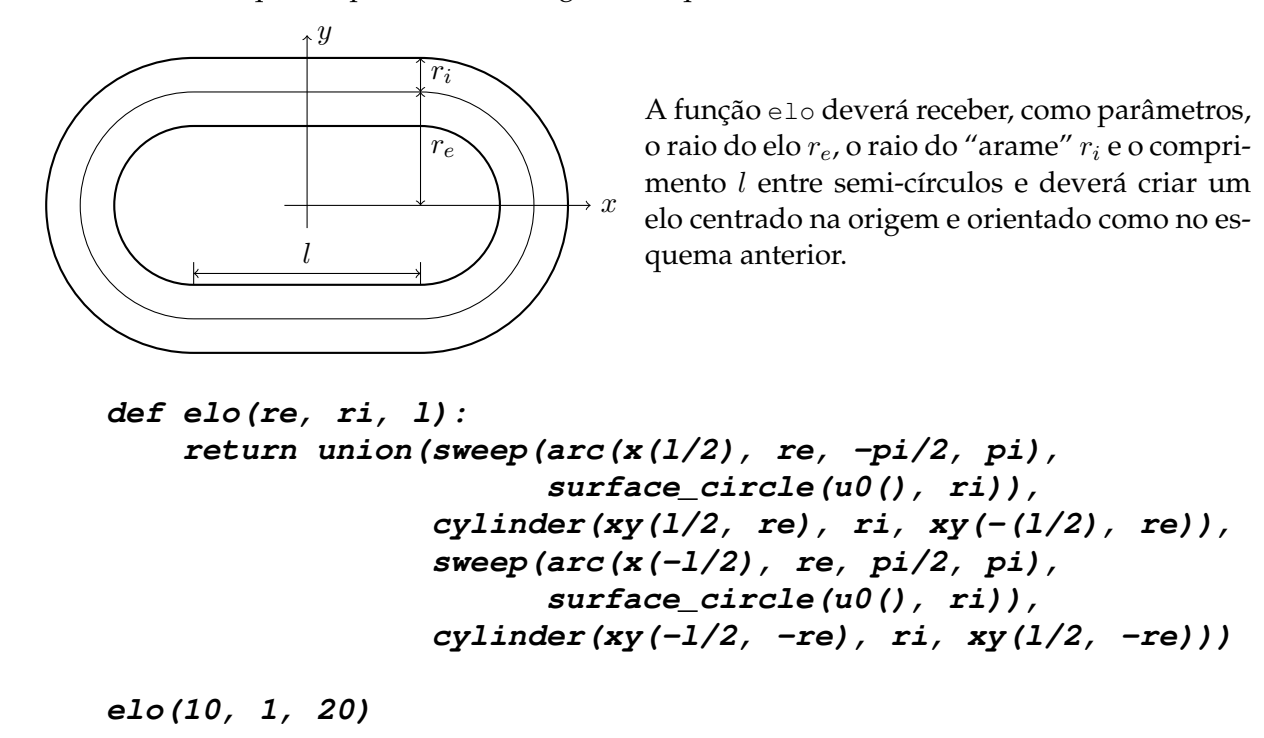

4. (1.0) Defina uma função capaz de criar *correntes* como as que se apresentam em seguida:

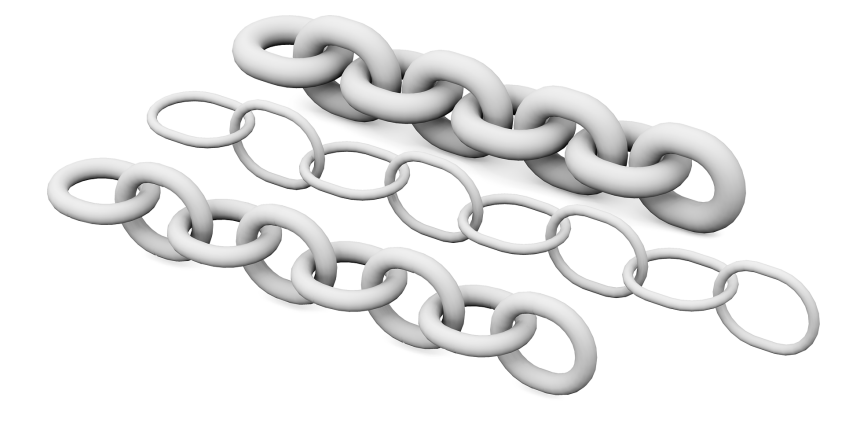

Note que, à medida que se vai construindo a corrente, os elos vão sofrendo sucessivas rotações em torno do eixo X. A sua função deverá receber os parâmetros de um elo e ainda o número de elos a criar, e deverá criar a corrente de modo a ter o elo de uma das extremidades centrado na origem.

```
def corrente(n, re, ri, l):
    if n == 1:
        return elo(re, ri, l)
    else:
        return union(elo(re, ri, l),
                     rotate(move(corrente(n - 1, re, ri, l),
                                 vx(1 + 2*(re - ri))),pi/2, u0(), vx()))
```
5. (1.0) Considere a *torre hiperbolóide* representada na seguinte imagem à esquerda.

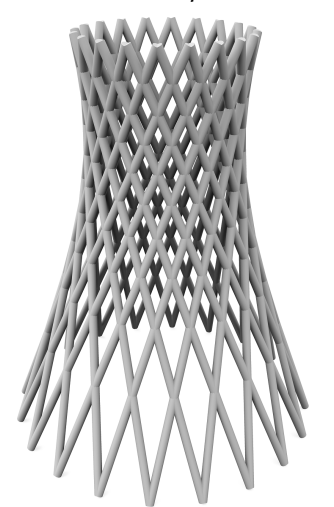

A *torre hiperbolóide* é uma construção que se baseia em dispor  $2 \times n$  cilindros de raio r com os topos colocados uniformemente ao longo de duas circunferências, uma na base de raio  $r_b$  e outra no topo, de raio  $r_t$  e à distância h da primeira, sendo que metade dos cilindros possuem o topo e base desfasados de um ângulo  $\Delta_{\phi}$  e a outra metade de um ângulo de  $-\Delta_{\phi}$ , tal como se ilustra na seguinte imagem.

**Usando** a instrução for, defina a função torre\_hiperboloide que modela a torre a partir do centro da base da torre, dos raios  $r$ ,  $r_b$  e  $r_t$ , da altura h, do desfasamento  $\Delta_{\phi}$  e do número *n*.

```
def torre_hiperboloide(p, r, rb, rt, h, dphi, n):
  for phi in division(0, 2*pi, n, False):
    cylinder(p + vcyl(rb, phi, 0), r, p + vcyl(rt, phi + dphi, h))
    cylinder(p + vcyl(rb, phi, 0), r, p + vcyl(rt, phi - dphi, h))
torre_hiperboloide(xy(1,2), 0.5, 20, 10, 50, pi/2, 20)
```
6. (1.0) Pretende-se produzir a superfície representada na seguinte imagem à direita, a partir de um conjunto de coordenadas tri-dimensionais, tal como se apresenta na imagem à esquerda:

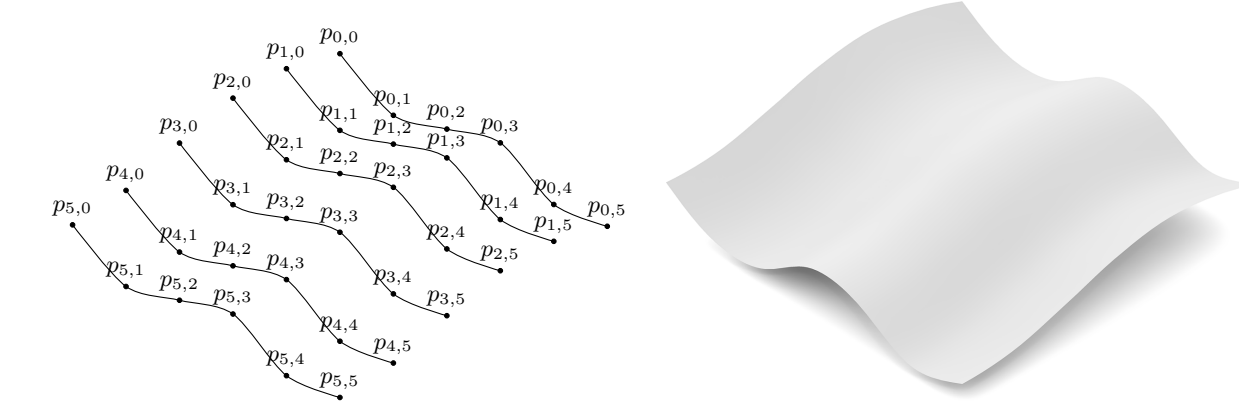

Admita que essas coordenadas estão armazenadas numa lista de listas da forma:

```
[ [p_{0,0} p_{0,1} \ldots p_{0,5}][p_{1,0} \ p_{1,1} \ \ldots \ p_{1,5}]...
 [p_{5,0} \ p_{5,1} \ \ldots \ p_{5,5}]]
```
Defina a função superficie\_interpolacao que recebe uma lista com a forma anterior, começa por criar uma lista de *splines* em que cada *spline* S<sup>i</sup> passa pelos pontos pi,0, pi,1, . . . , pi,<sup>5</sup> tal como se apresenta na imagem anterior à esquerda e acaba por usar essa lista de *splines*  $S_0, S_1, \ldots, S_5$ para fazer uma interpolação suave de secções.

```
def superficie_interpolacao(pontos):
    return loft(map(spline, pontos))
```
Número: 4

7. (2.0) Considere o anel sinusoidal representado na imagem seguinte:

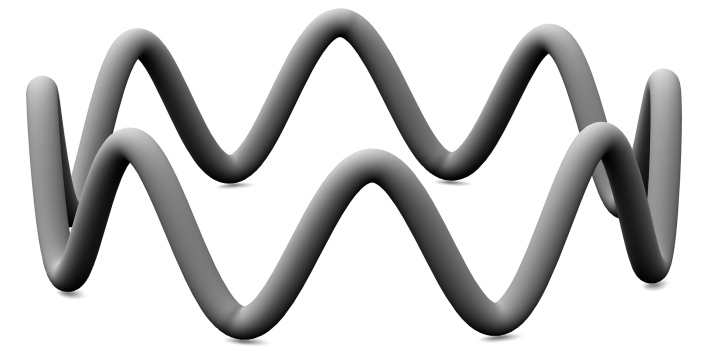

O anel é constituído por um arame de raio  $r_i$  cujo eixo é uma sinusóide com uma determinada amplitude a e frequência ω que se desenvolve ao longo de uma circunferência de raio  $r_e$ centrada num ponto p. Considere que a curva da sinusóide pode ser aproximada por uma *spline* que passa por n pontos pertencentes à sinusóide.

Defina a função anel\_sinusoidal que, a partir dos parâmetros  $p$ ,  $r_e$ ,  $r_i$ ,  $a$ ,  $\omega$  e  $n$ , constrói o anel pretendido.

```
def anel_sinusoidal(p, re, ri, a, omega, n):
  return sweep(
    closed_spline(
       map_division(lambda t: p + vcyl(re, t, a*sin(omega*t)),
                     0, 2*pi, n, False)),
    surface_circle(x(0), ri))
```
8. (2.0) Considere a seguinte esfera composta por tubos sinusoidais tangentes à superfície da esfera. Defina uma função que, convenientemente parameterizada, permite criar exemplos destes.

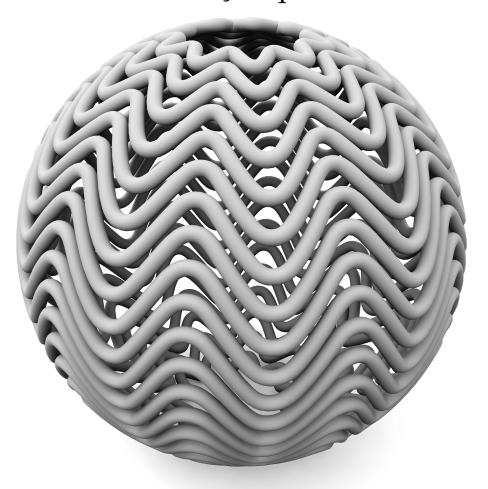

**def esfera\_sinusoidal(p, re, ri, a, omega, n, m): return map\_division( lambda psi: sweep( closed\_spline( map\_division(lambda t: p+vsph( re, t, psi+a\*sin(psi)\*sin(omega\*t)), 0, 2\*pi, n, False)), surface\_circle(u0(), ri)), 0.7\*re\*ri\*a, pi-0.7\*re\*ri\*a, m)**

**esfera\_sinusoidal(xy(1,2), 10, 0.3, 0.15, 10, 100, 20)**